# **TUGAS AKHIR**

# RANCANG BANGUN APLIKASI PEMBERIAN MOTIF **PADA DESAIN TAS**

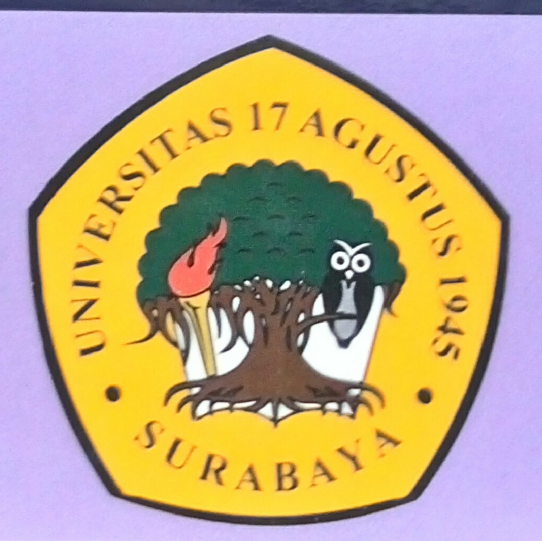

# **Disusun Oleh:**

**AVIN BASTIAN** 461304087

PROGRAM STUDI TEKNIK INFORMATIKA **FAKULTAS TEKNIK** UNIVERSITAS 17 AGUSTUS 1945 SURABAYA 2018

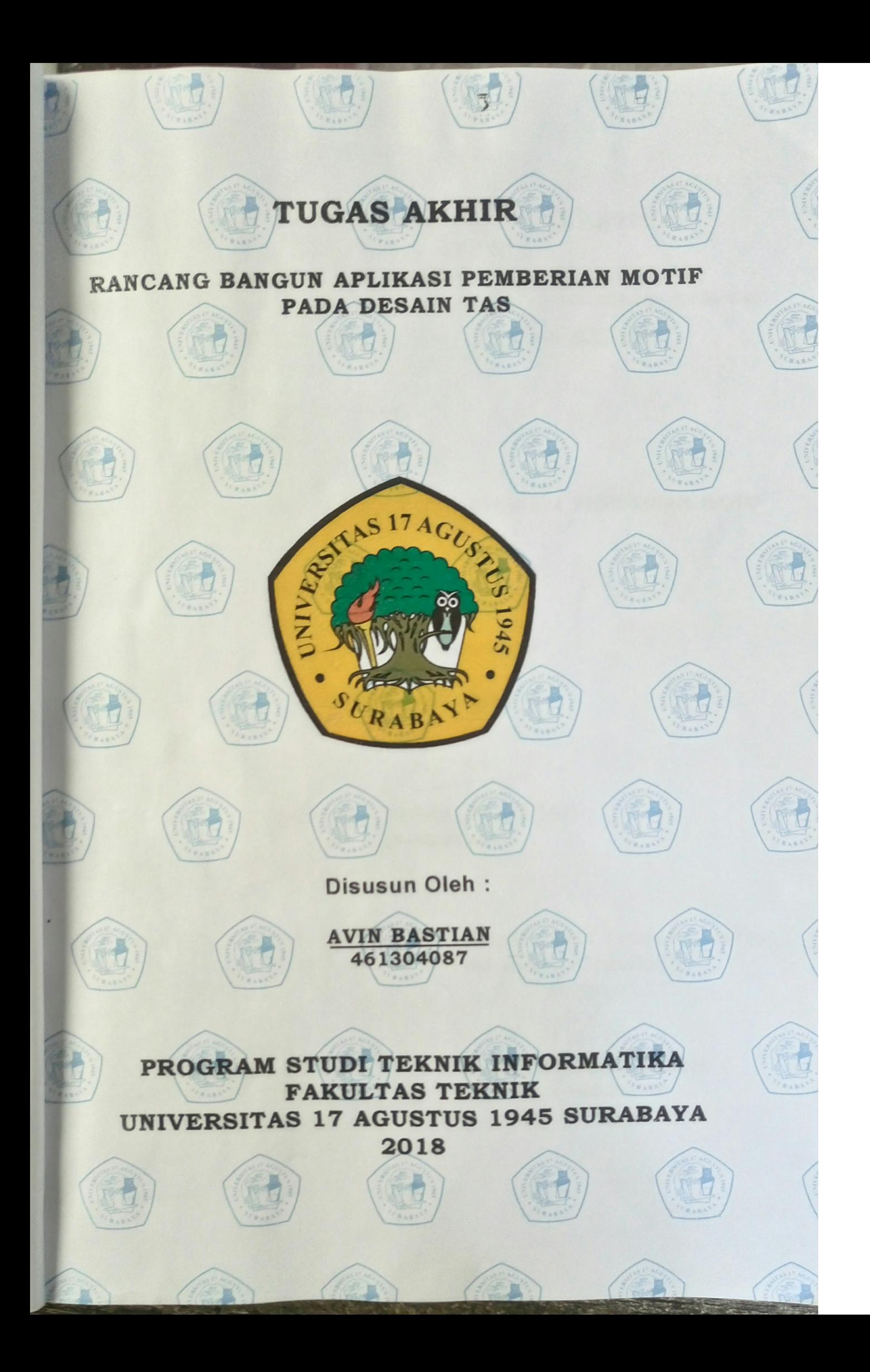

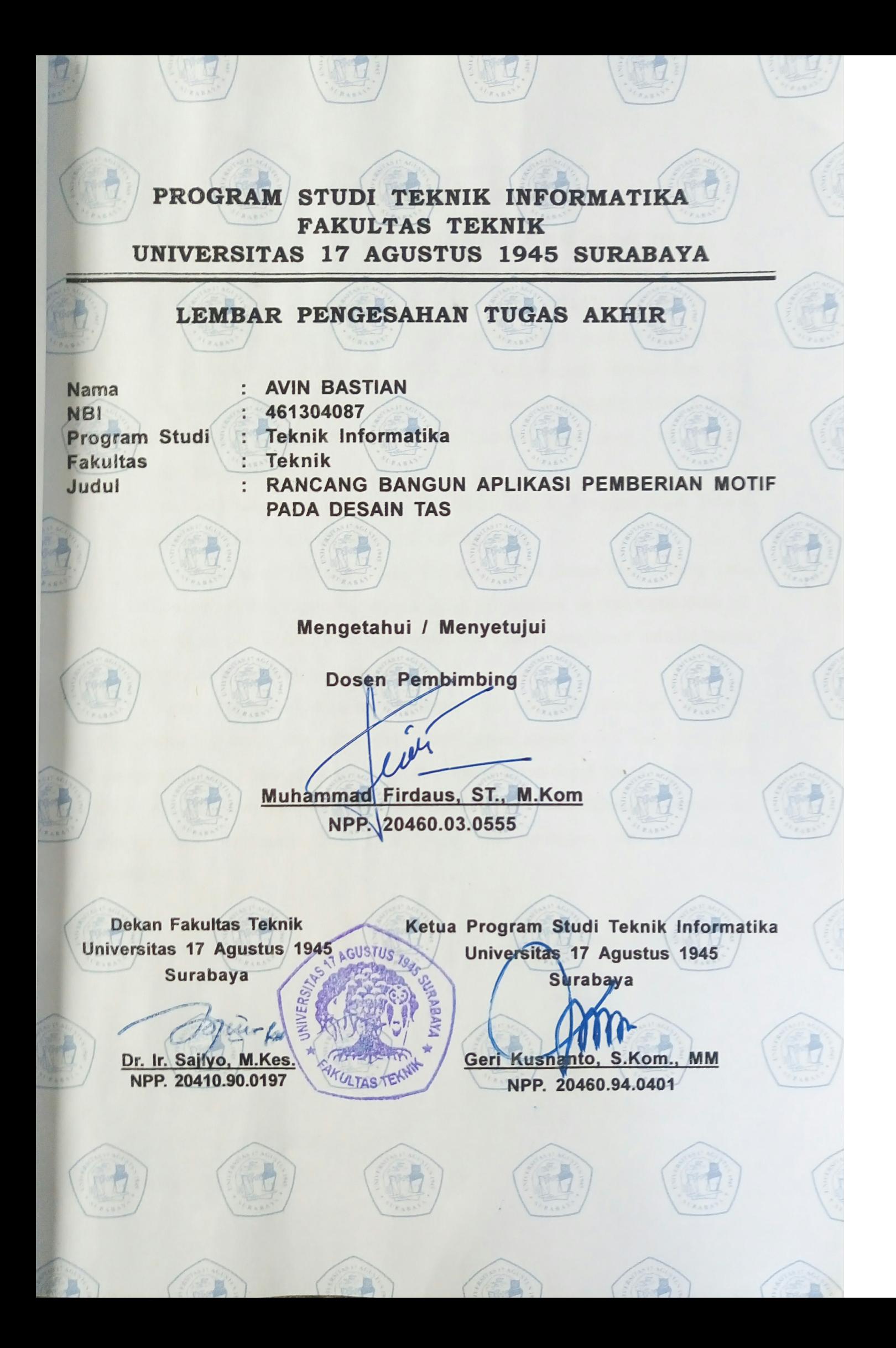

#### PERNYATAAN KEASLIAN DAN PERSETUJUAN PUBLIKASI **TUGAS AKHIR**

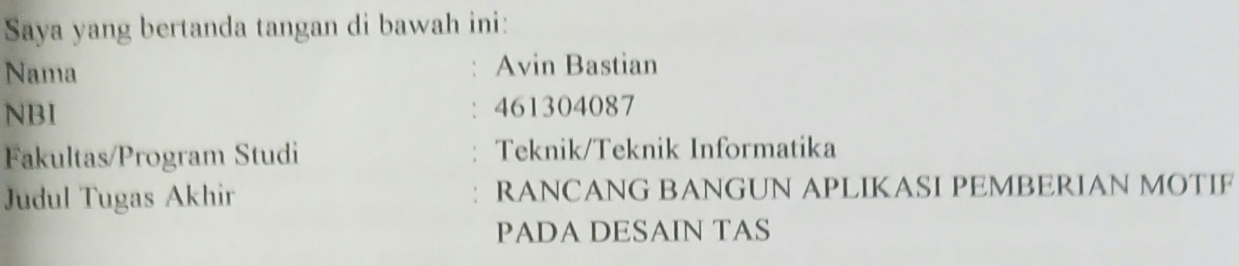

Menyatakan dengan sesungguhnya bahwa:

- Tugas Akhir dengan judul diatas bukan merupakan tiruan atau duplikasi dari Tugas Akhir yang sudah dipublikasikan dan atau pernah dipakai untuk mendapatkan gelar Sarjana Teknik di lingkungan Universitas 17 Agustus 1945 Surabaya maupun di Perguruan Tinggi atau Instansi manapun, kecuali bagian yang sumber informasinya dicantumkan sebagaimana mestinya.
- Tugas Akhir dengan judul diatas bukan merupakan plagiatisme, pencurian hasil  $2.$ karya milik orang lain, hasil kerja orang lain untuk kepentingan saya karena hubungan material maupun non - material, ataupun segala kemungkinan lain yang pada hakekatnya bukan merupakan karya tulis tugas akhir saya secara orisinil dan otentik
- Demi pengembangan ilmu pengetahuan, saya memberikan hak atas Tugas Akhir ini 3 kepada Universitas 17 Agustus 1945 Surabaya untuk menyimpan, mengalih media/formatkan, mengelola dalam bentuk pangkalan data (database), merawat, dan memublikasikan tugas akhir saya selama tetap mencantumkan nama saya sebagai penulis/pencipta dan sebagai pemilik Hak Cipta.
- Pernyataan ini saya buat dengan kesadaran sendiri dan tidak atas tekanan ataupun  $\overline{4}$ paksaan dari pihak maupun demi menegakan integritas akademik di institusi ini dan bila kemudian hari diduga kuat ada ketidak sesuaian antara fakta dengan kenyataan ini, saya bersedia diproses oleh tim Fakultas yang dibentuk untuk melakukan verifikasi, dengan sanksi terberat berupa pembatalan kelulusan/kesarjanaan.

Surabaya, 19 Februari 2018

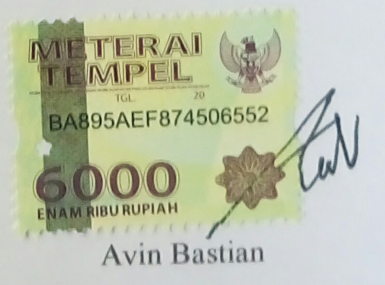

#### **ABSTRAK**

Nama : Avin Bastian Program Studi : Teknik Informatika Judul : Rancang Bangun Aplikasi Pemberian Motif Pada Desain Tas

Desain merupakan salah satu bidang keahlian yang banyak diminati banyak orang saat ini. Banyak desainer muda berbakat dan memiliki kemampuan yang mumpuni. Karya mereka sudah banyak digunakan dan dinikmati kalangan umum terutama dalam hal fashion. Salah satu contohnya yaitu tas yang sangat banyak diminati. Selain itu digunakan untuk membawa barang sekaligus menjadi benda yang membuat penampilan semakin menarik.

Dengan banyaknya desainer dan semakin meningkatnya kebutuhan akan desain maka muncul beberapa permasalahan. Salah satunya yaitu sulitnya untuk memberi rancangan motif desain tas sementara agar tidak terjadi kesalahan. Untuk mengatasi masalah tersebut maka, pada penelitian ini akan dibuat sebuah aplikasi untuk memudahkannya. Berguna juga untuk menjembatani para desainer agar lebih mudah membuat suatu desain sesuai kebutuhan mereka.

Aplikasi merupakan sarana yang tepat untuk menarik minat para desainer dan pembuat tas bahkan kalangan umum untuk mencoba memberi motif pada tas lewat aplikasi sebelum dicetak. Untuk itulah dengan aplikasi pemberian motif pada tas akan menarik minat para desainer dan kalangan umum untuk membuat rancangan sebuah tas.

Hasil keluaran dari penelitian ini adalah sebuah aplikasi pemberi motif pada tas yang berjalan pada sistem windows,terutama sistem ini sudah teruji dan berjalan baik pada windows 7 Ultimate 32 bit.

*Kata Kunci : Tas,Desain,Motif*

### **DAFTAR ISI**

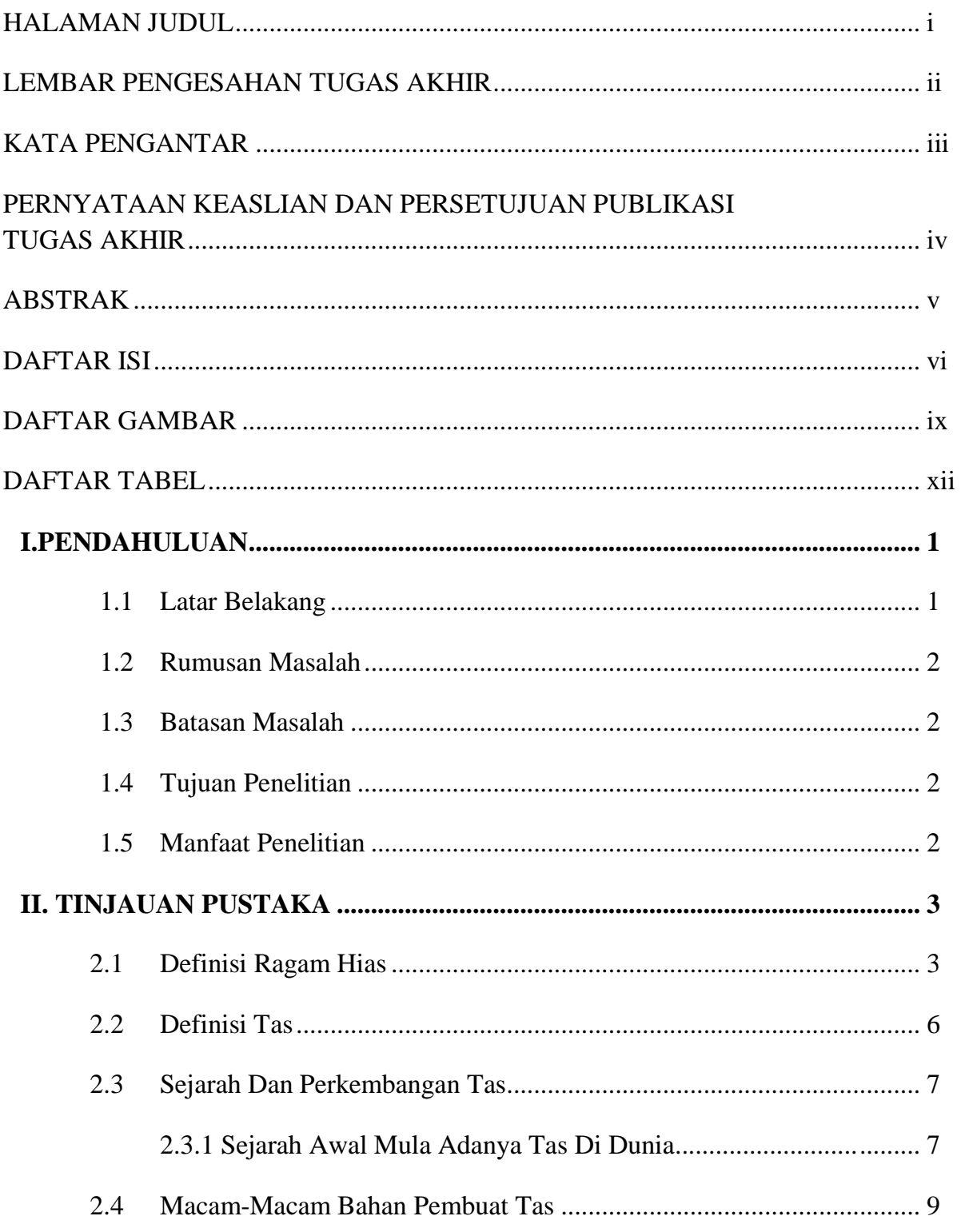

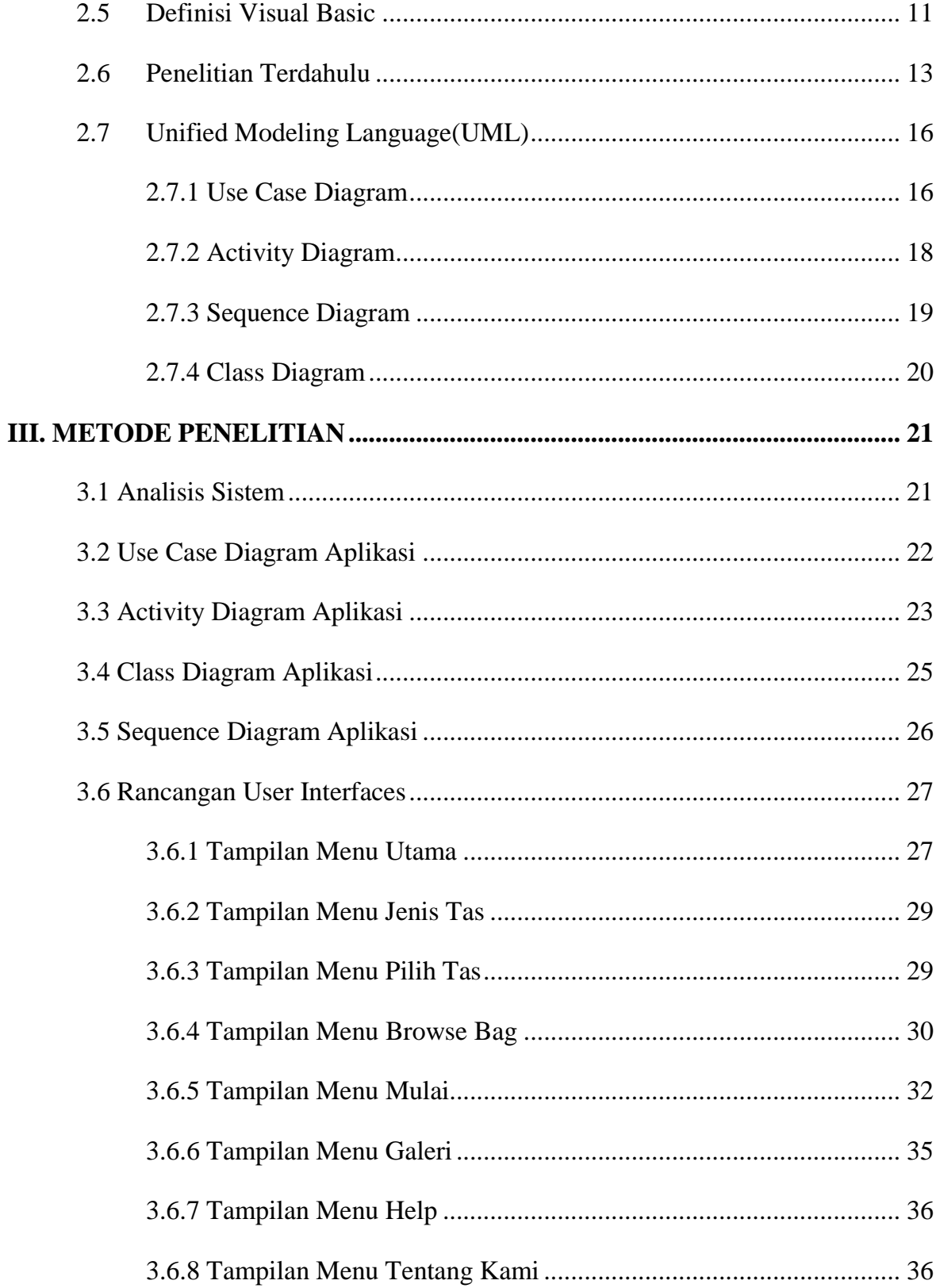

![](_page_7_Picture_4.jpeg)

## **DAFTAR GAMBAR**

![](_page_8_Picture_7.jpeg)

![](_page_9_Picture_178.jpeg)

![](_page_10_Picture_4.jpeg)

### **DAFTAR TABEL**

![](_page_11_Picture_43.jpeg)